# Data Journalism

How do you get started?

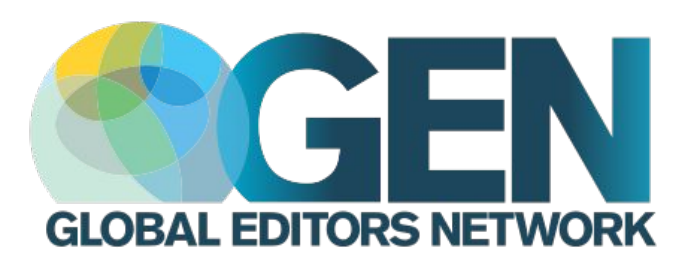

By Marianne Bouchart @Maid Marianne @GENinnovate mbouchart@globaleditorsnetwork.org 1

## Introduction

Journalists have to acquire new skills to keep up with the amount of information now available online.

Being able to work with large datasets is one of them.

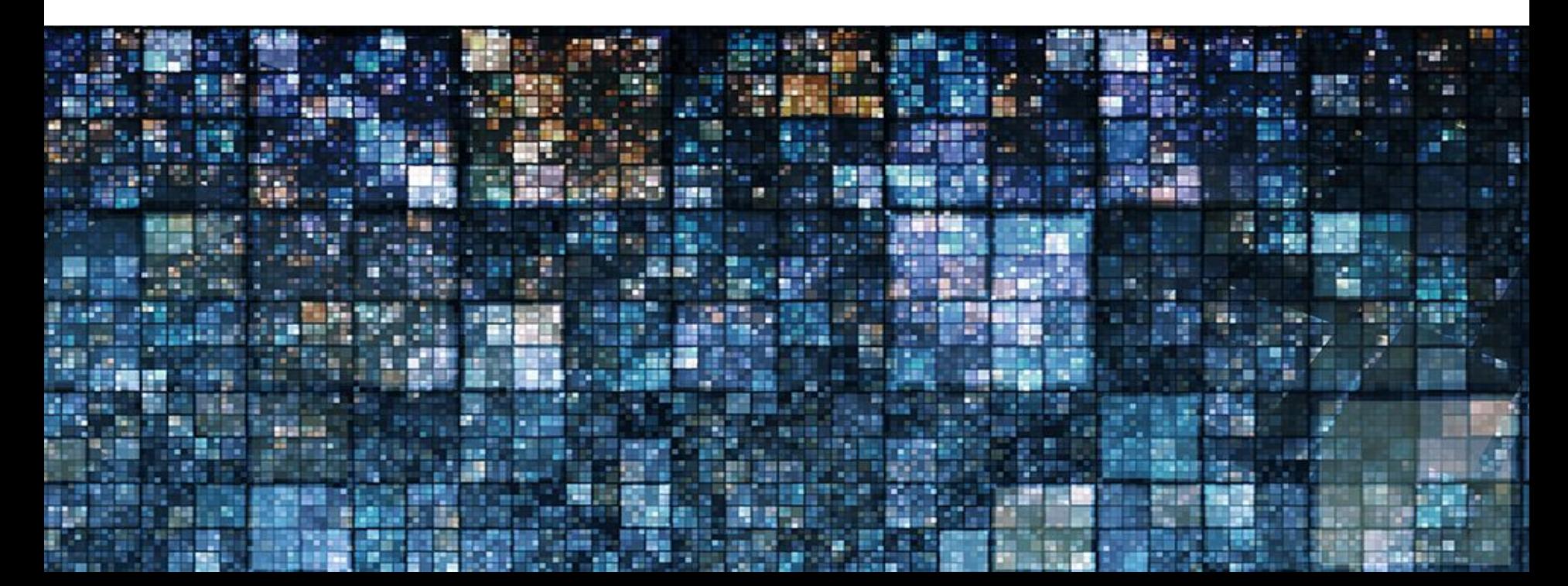

#### First: How do I start?

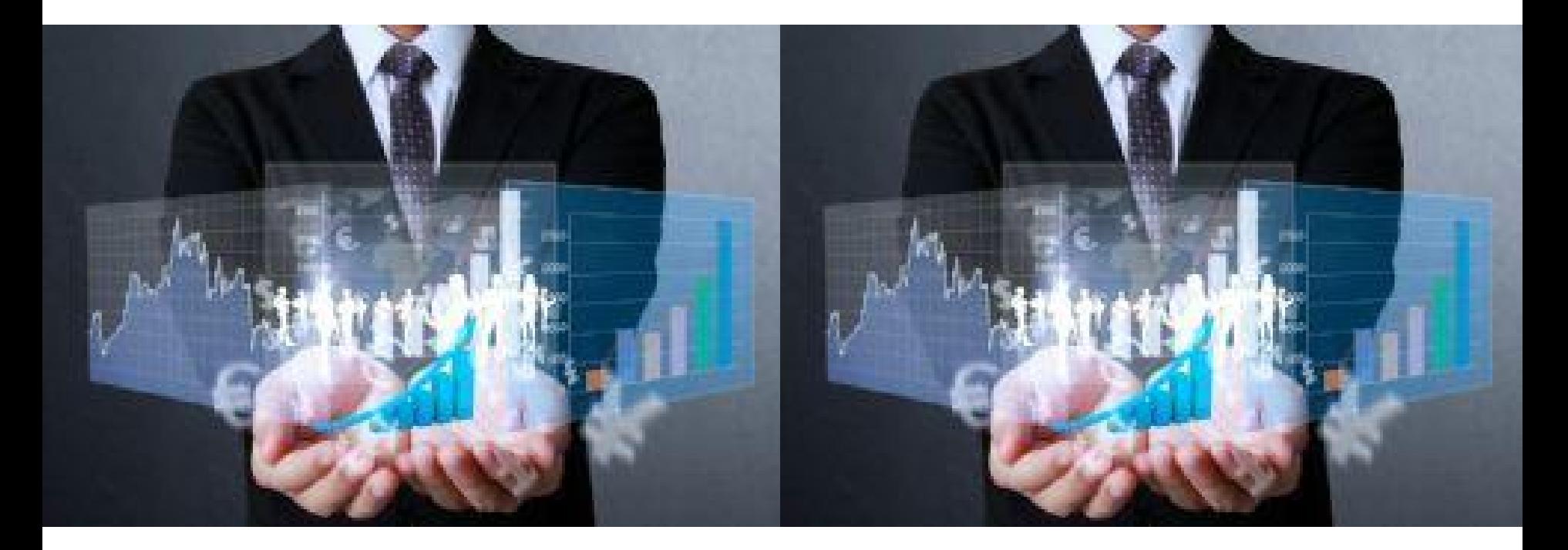

#### First: How do I start?

# [With a question!](http://www.lincoln.ac.uk/news/2014/02/843.asp)

#### Just how big are the Thailand floods?

**Thailand** 

Datablog

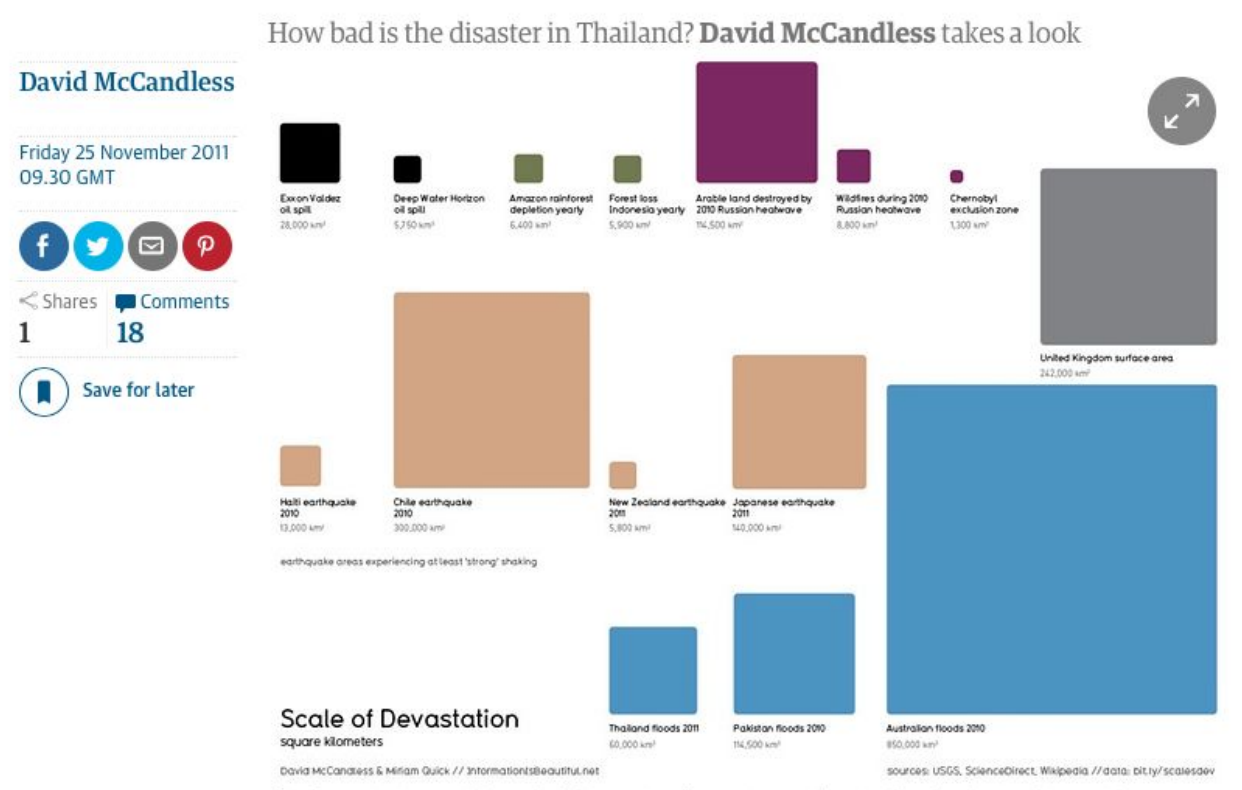

Information is Beautiful: scale of devastation Illustration: David McCandless for the Guardian David McCandless/Guardian

#### **[Ok, I have my questions, now where do I find data?](http://gijn.org/2013/05/14/data-journalism-a-resource-guide/)**

6

## Global Terrorism Database

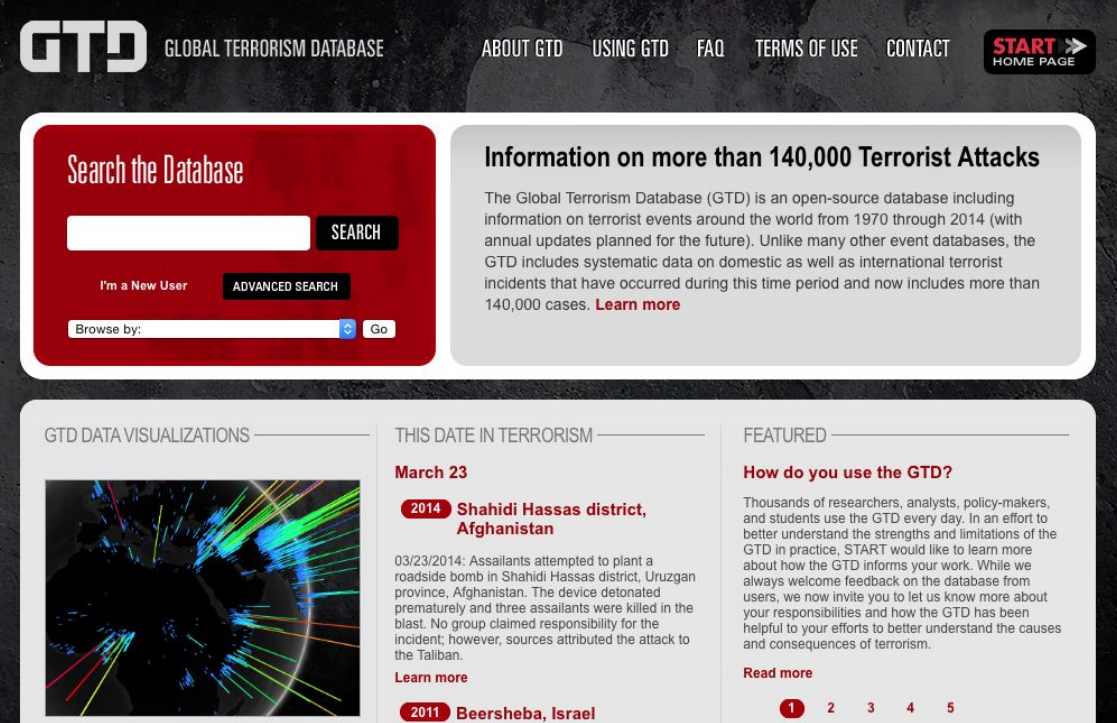

## RAND Database of Worldwide Terrorism Incidents

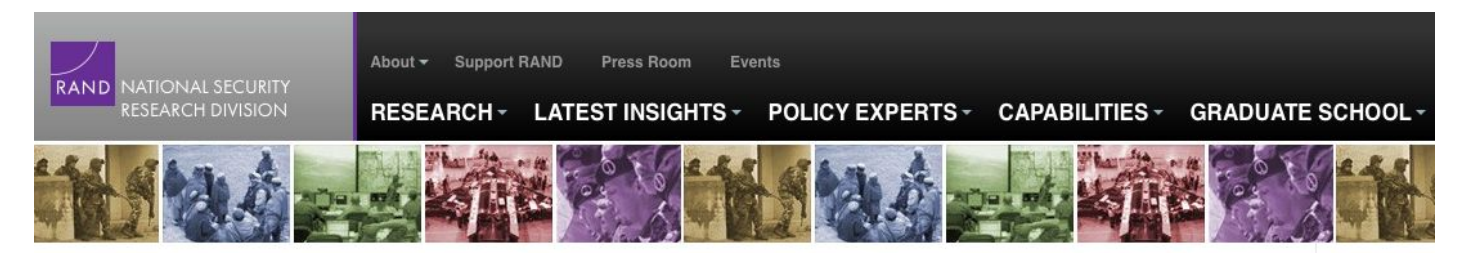

#### **RDWTI Home**

RAND > NSRD >

#### **About RDWTI**

Database Scope

**Research Coverage** 

Contact Us

#### **Search RDWTI**

Search Instructions

Downloads

#### **Research Publications**

#### **RAND Database of Worldwide Terrorism Incidents**

The RAND Database of Worldwide Terrorism Incidents (RDWTI) is a compilation of data from 1968 through 2009.

For 40 years, the RAND Corporation has been at the forefront of terrorism and counterterrorism studies. In support of this work, RAND has developed and maintained a database of terrorism incidents stretching back to 1968, which provides comprehensive information on international and domestic terrorism. Over the years, many public and private sponsors have contributed to the maintenance of the RDWTI and its predecessors, the RAND Terrorism Chronology and the RAND-MIPT Terrorism Incident Database.

## DataPortals.org

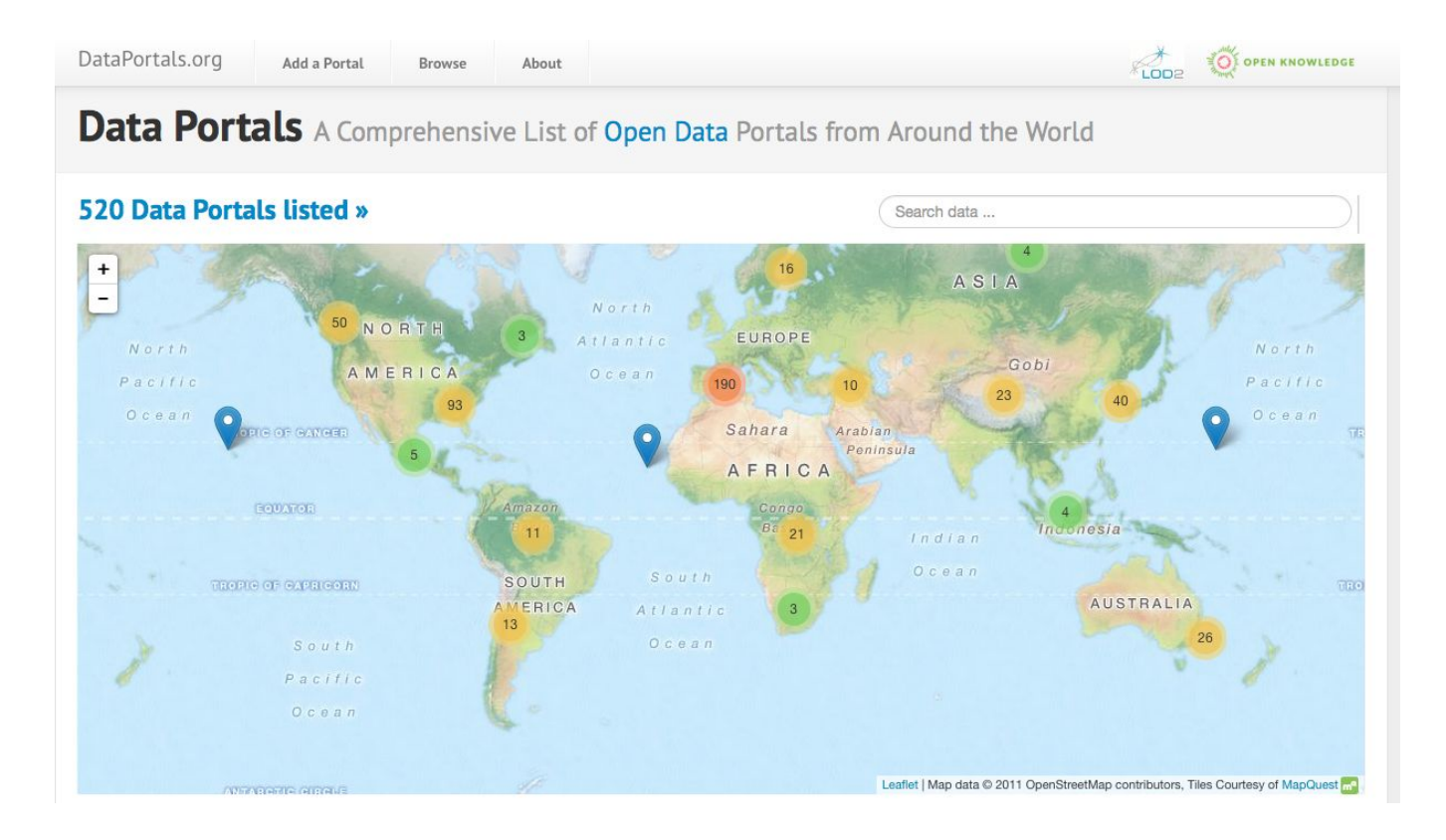

## FindTheData.com

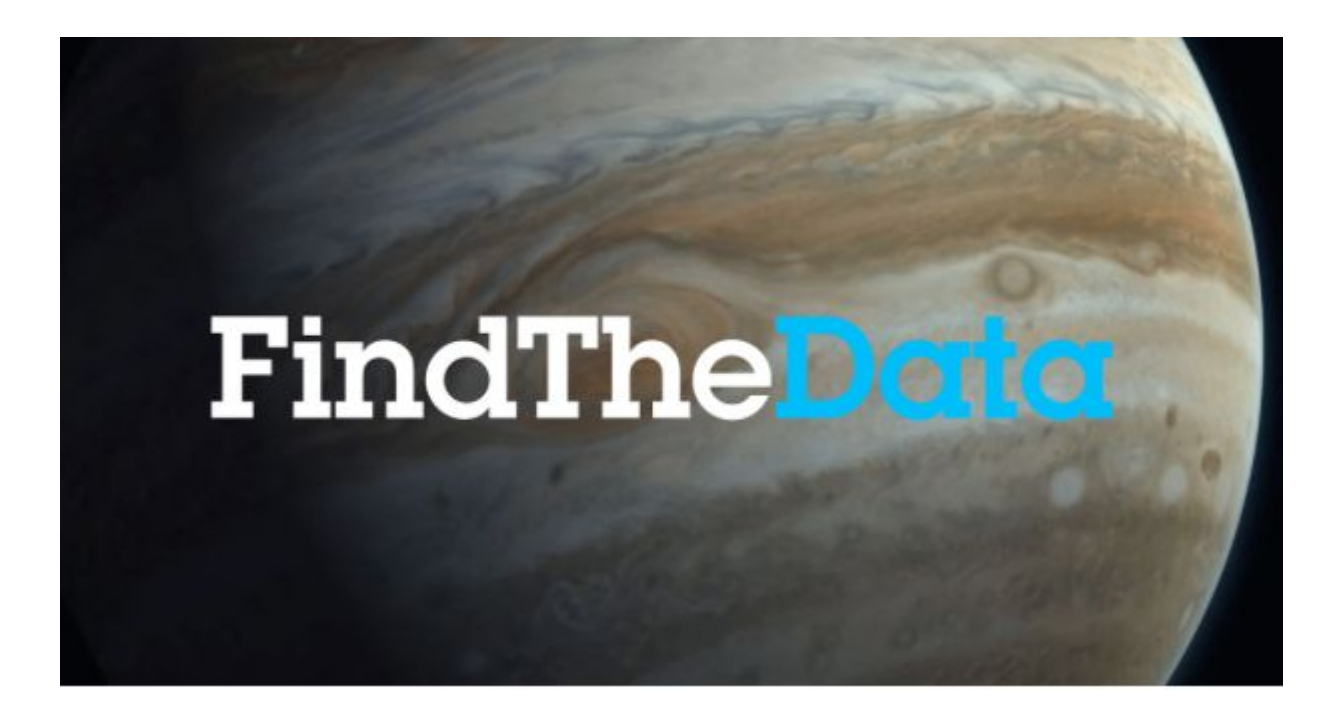

## EU Data Portal

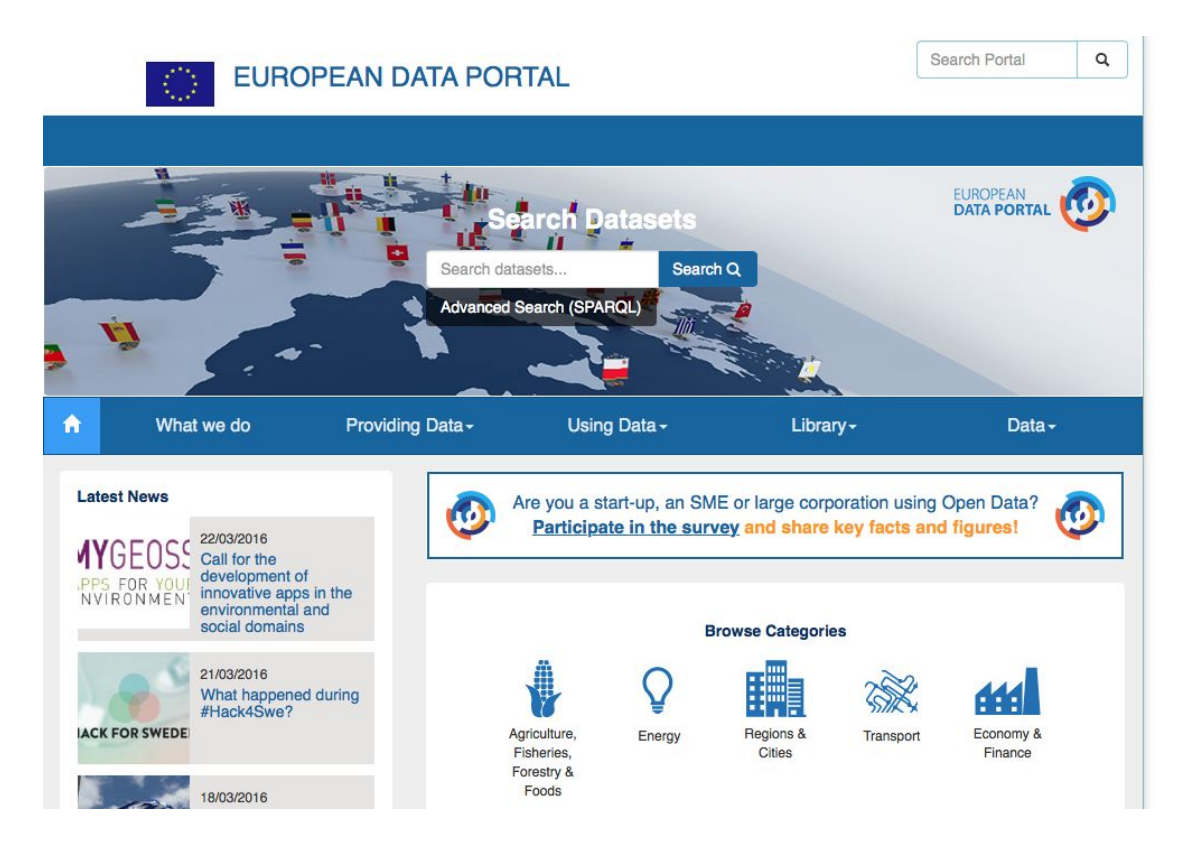

## European Union Open Data Portal

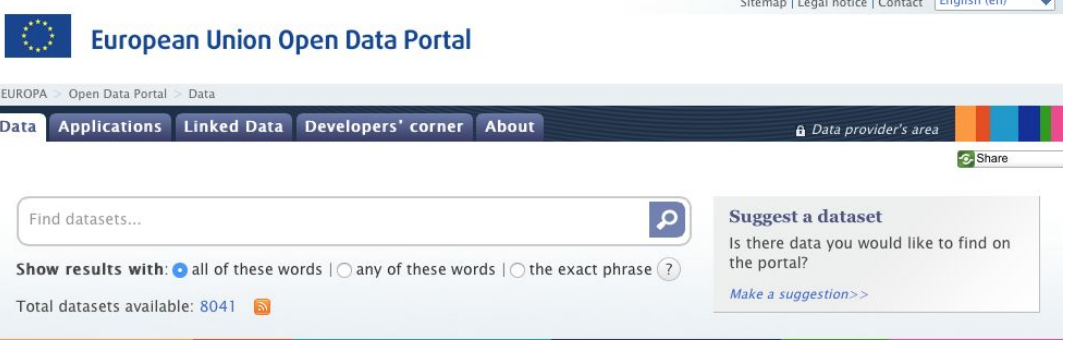

 $\mathbf{r}$  and  $\mathbf{r}$  and  $\mathbf{r}$  and  $\mathbf{r}$  and  $\mathbf{r}$  and  $\mathbf{r}$  and  $\mathbf{r}$  and  $\mathbf{r}$ 

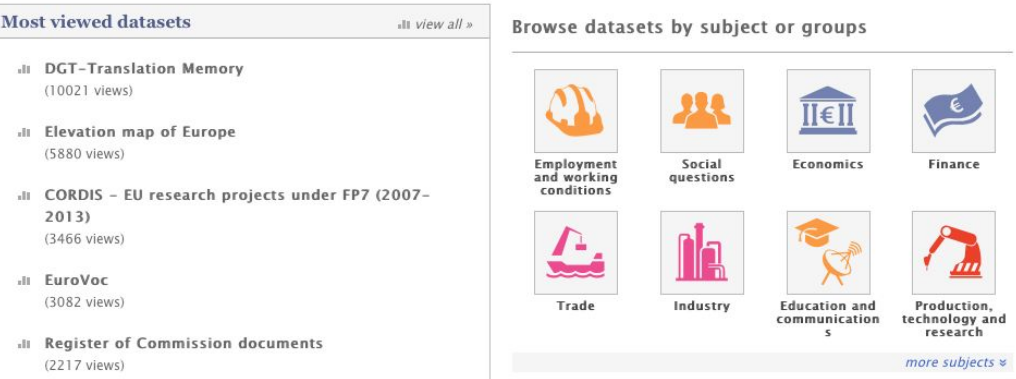

## Data.gov.uk

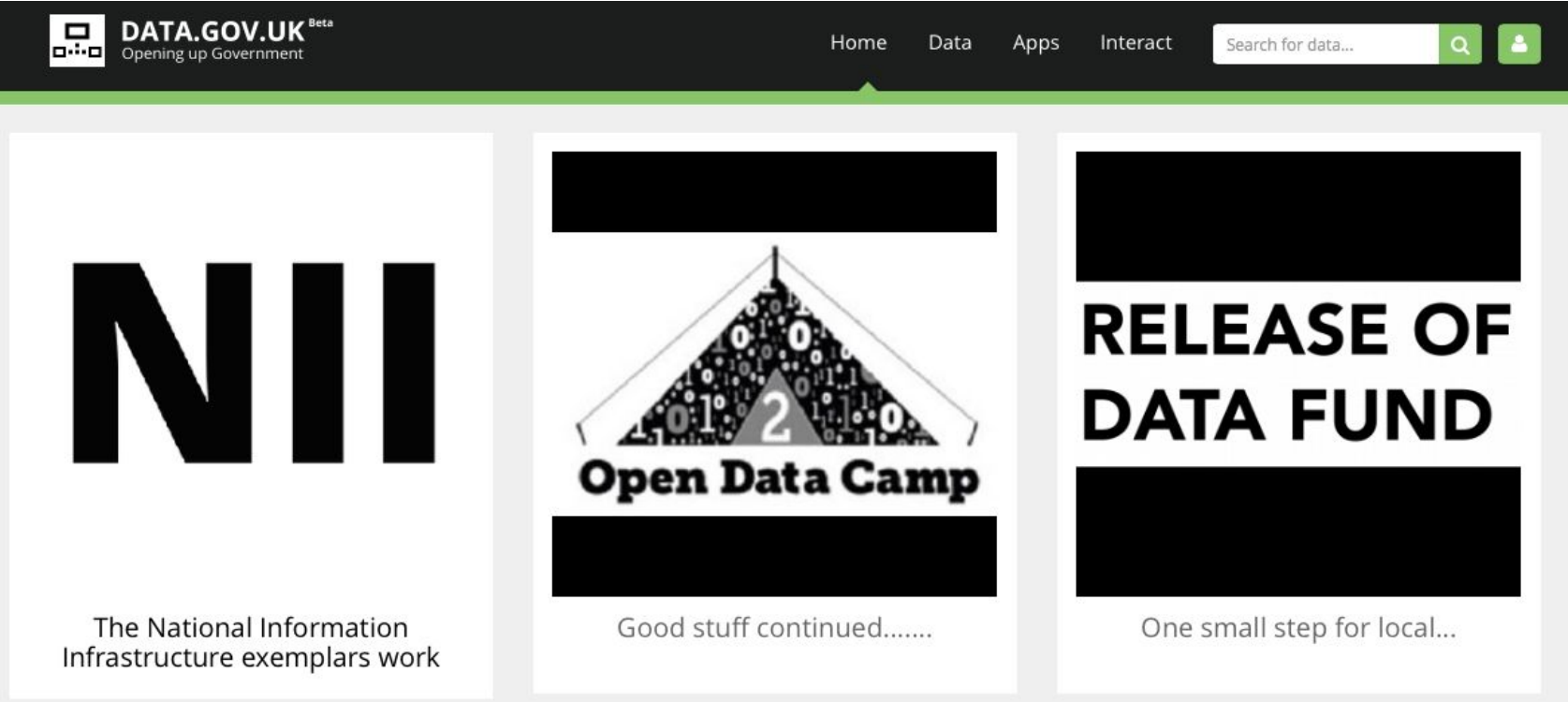

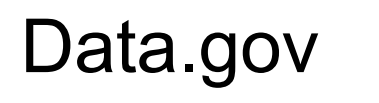

 $\equiv$  ĐATA.GOV

DATA TOPICS - IMPACT APPLICATIONS DEVELOPERS CONTACT

#### The home of the U.S. Government's open data

Here you will find data, tools, and resources to conduct research, develop web and mobile applications, design data visualizations, and more.

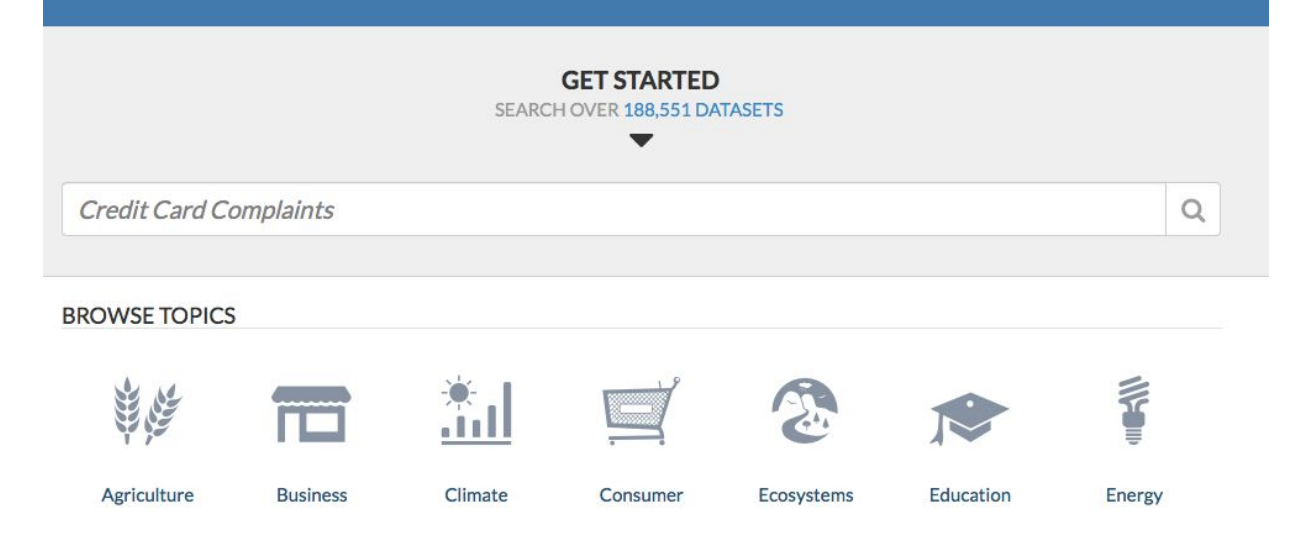

## **Open Corporates**

## opencorporates

The largest open database of companies in the world

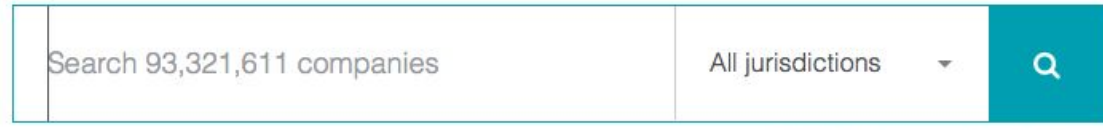

Browse all jurisidictions Search officers

"This is the kind of resource the (digital) single market needs"

Neelie Kroes, VP European Commission

## **Wikileaks website**

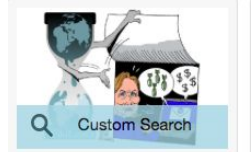

#### **Hillary Clinton Email Archive**

A searchable archive for 30,322 emails & email attachments sent to and from Hillary Clinton's private email server while she was Secretary of State.

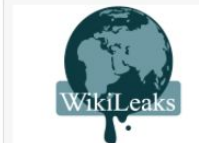

#### **NSA targets world** leaders for US geopolitical interests

NSA bugging: UN Secretary General Ban Ki-Moon's talks with German Chancellor Angela Merkel, conversation of Israel prime minister Netanyahu with Italian prime minister Berlusconi  $+$ more

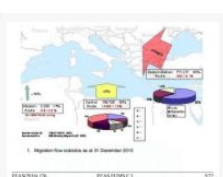

EASTREEN LEGEL BESTRICTED

#### EU military ops against refugee flows

Classified report about the first six month of Operation SOPHIA (EUNAVEOR MED), the EU military intervention against "refugee boats" in Libya and the Mediterranean.

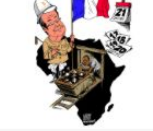

#### The New Dirty War for Africa's uranium and

A collection of documents that open up a corrupt multi-billion dollar war by Western and Chinese companies grab uranium and other mining rights in the Central African Republic (CAR) and escape paying for the environmental consequences.

mineral rights

5 February 2016

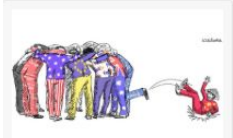

16 March 2016

#### **Trade in Services Agreement**

Secret documents relating to the secret Trade in Services Agreement, the largest 'trade deal' in history. TiSA is being negotiated by the US, EU and 22 other countries that account for two-thirds of global GDP.

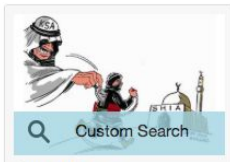

23 February 2016

#### **Saudi Cables**

Over half a million searchable cables and other documents from the Saudi Foreign Ministry including secret communications from various Saudi Embassies around the world.

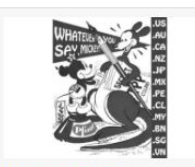

17 February 2016

#### **Trans-Pacific Partnership Agreement**

Documents relating to the Trans-Pacific Partnership Agreement during its negotiation period. The TPP encompasses 12 nations and over 40 percent of global GDP.

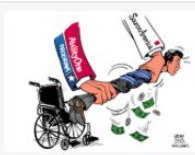

**SourceAmerica Tapes** 

Thirty hours of secret tapes and transcripts, 13 Presidential Appointees embroiled in a multibillion dollar corruption scandal being probed by the US Dept. of Justice and four Inspector Generals.

## The World Bank

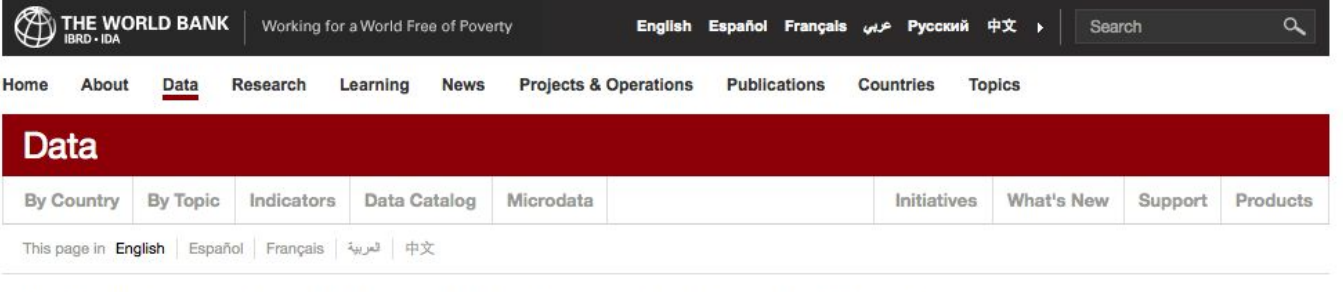

World Bank Open Data: free and open access to data about development in countries around the globe.

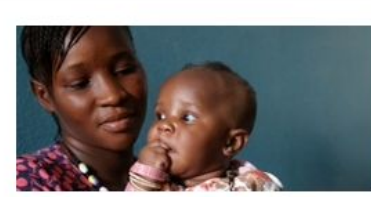

Civil registration and vital statistics: Key to better data on maternal mortality

S. Mills | Posted on 12 Nov 2015

Should we continue to use the term "developing world"? T. Khokhar and U. Serajuddin | Posted on 16 Nov 2015

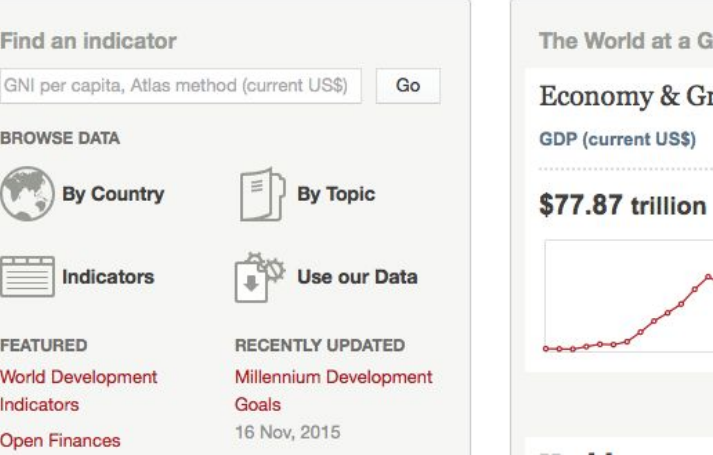

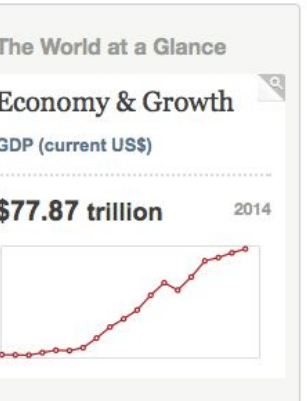

**G** 

## The UN Data Portal

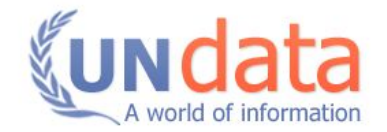

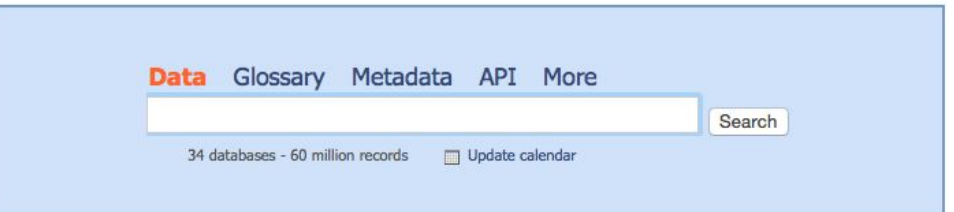

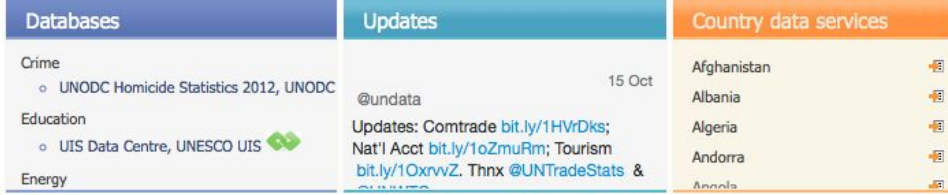

**OMBS** Monthly Bulletin of Statistics and other UNSD data resources

Popular searches  $\mathbb{R}$ 

Feedback and reviews (  $\mathbb{F}$ 

## The UNHCR Data Portal

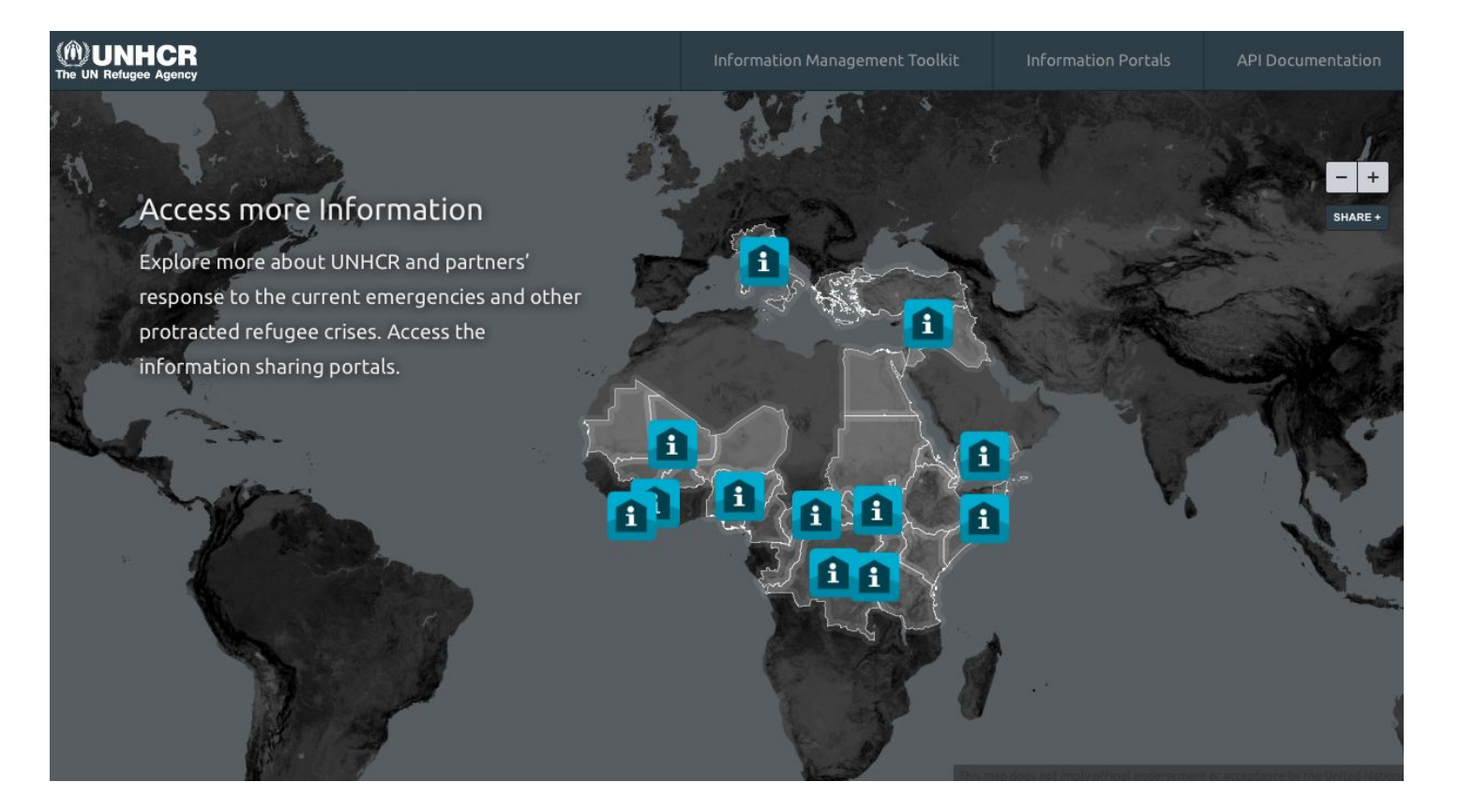

## The World Health Organization Data

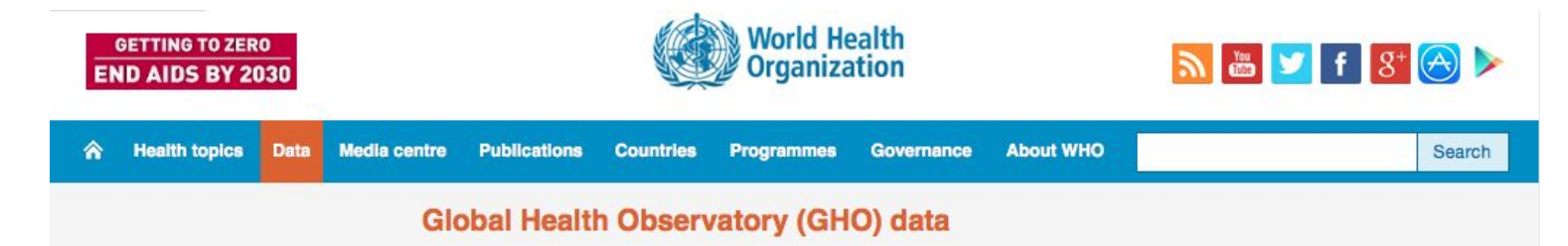

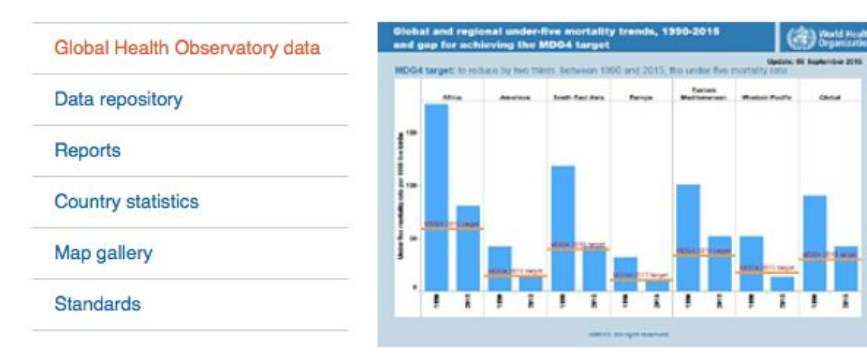

Reducing child mortality to achieve MDG 4: Overall, substantial progress has been made towards achieving MDG 4. The number of under-five deaths worldwide has declined from 12.7 (12.6, 13.0) million in 1990 to 5.9 (5.7, 6.4) million in 2015. This translates into 19 000 fewer children dying every day in 2015 than in 1990. The remarkable decline in under-five mortality since 2000 has saved the lives of 48 million children under age five - children who would not have survived to see their fifth birthday if the under-five mortality rate from 2000 onward remained at the same level as in 2000. Yet, despite these substantial gains, progress is insufficient to achieve the MDG 4 target.

View full size graph  $\frac{1}{2}$  jpg, 60kb Read more on child mortality and child health

## Google Public Data Explorer

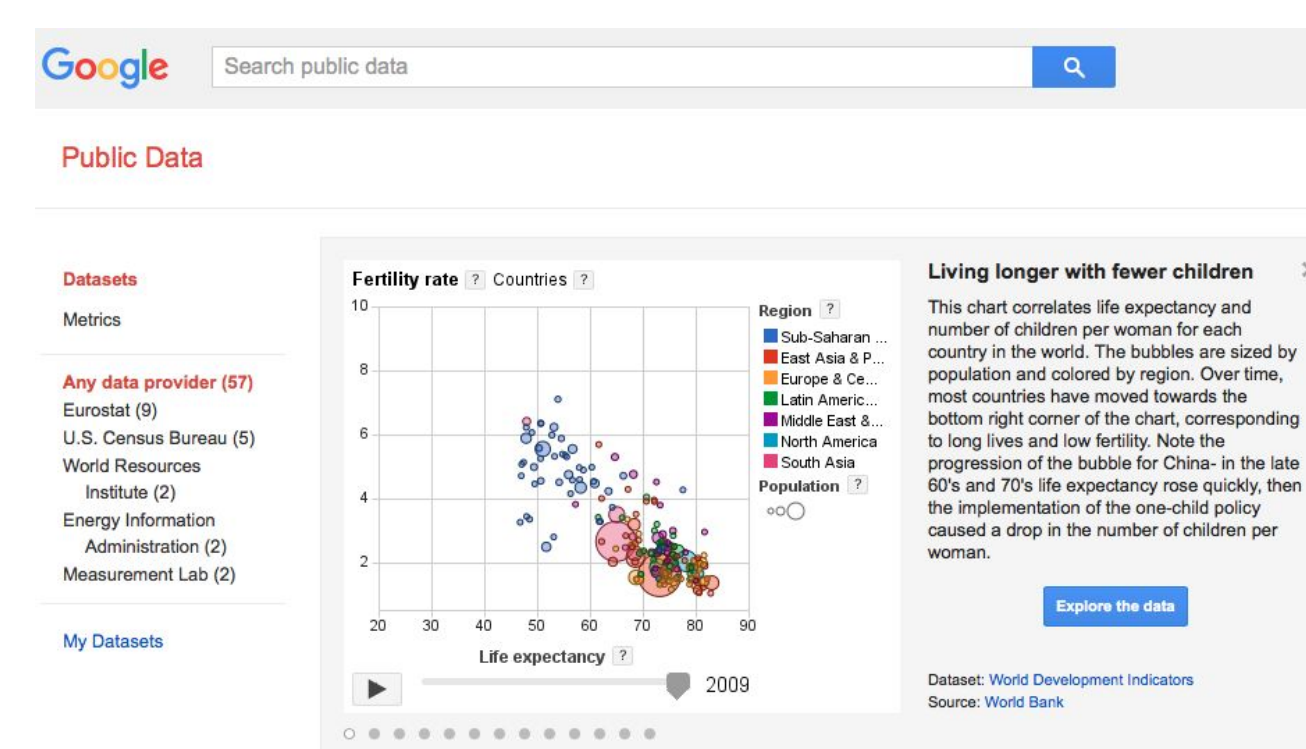

 $\times$ 

## GetTheData.org

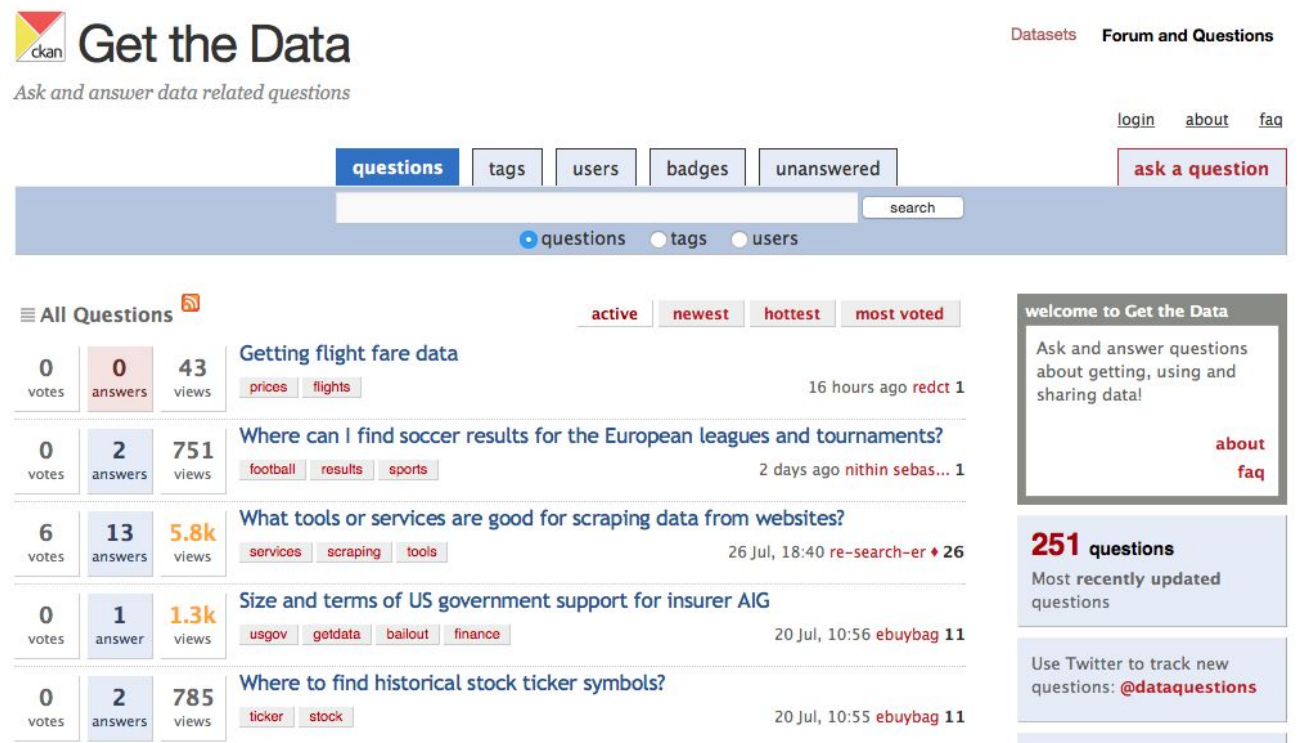

## Quora

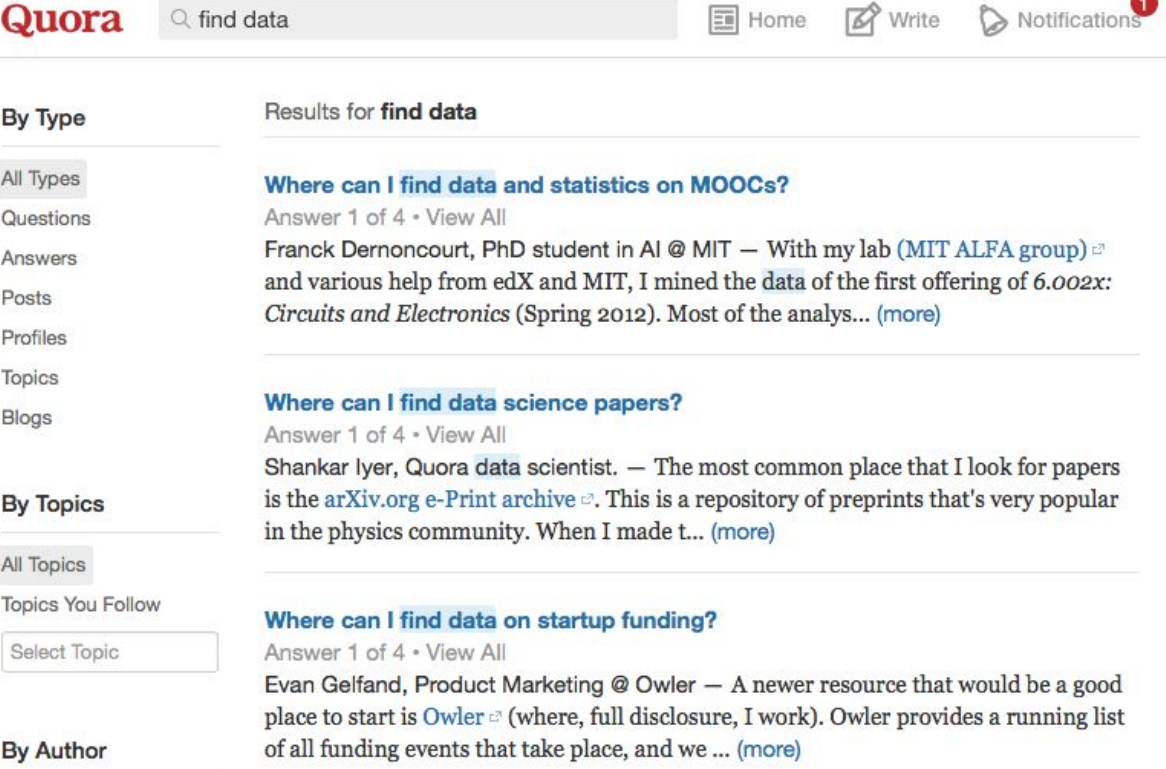

**ARCHITECTS** 

## Crowdsourcing using Google Forms

**Olympic** tickets London 2012 Olympics data

#### How many Olympic tickets did you get? Here's our readers' results

We asked how you had fared in the London 2012 ticket ballot. Here's our analysis of the information you gave us

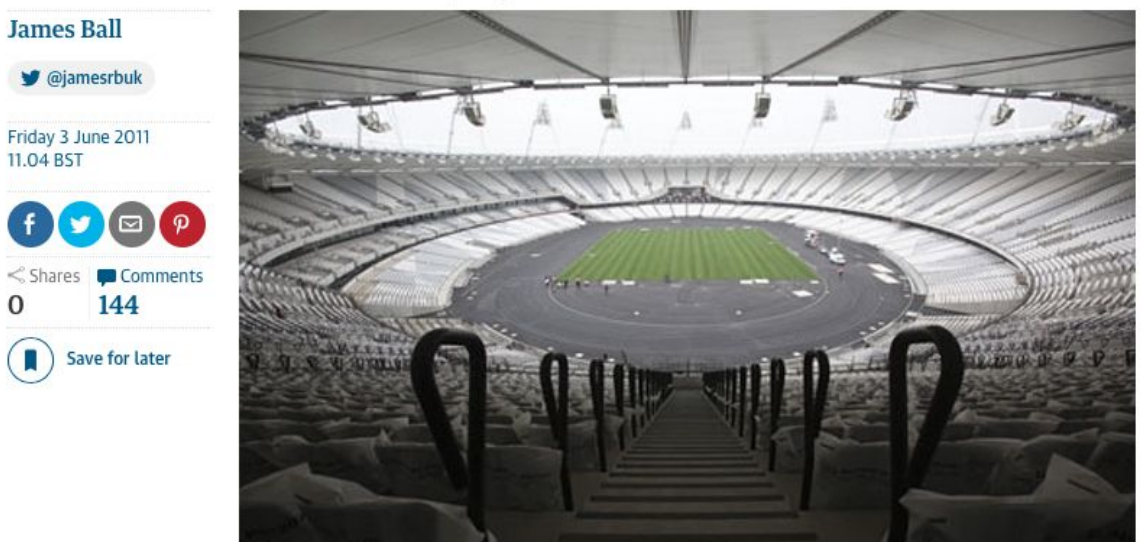

## WhatDoTheyKnow.com

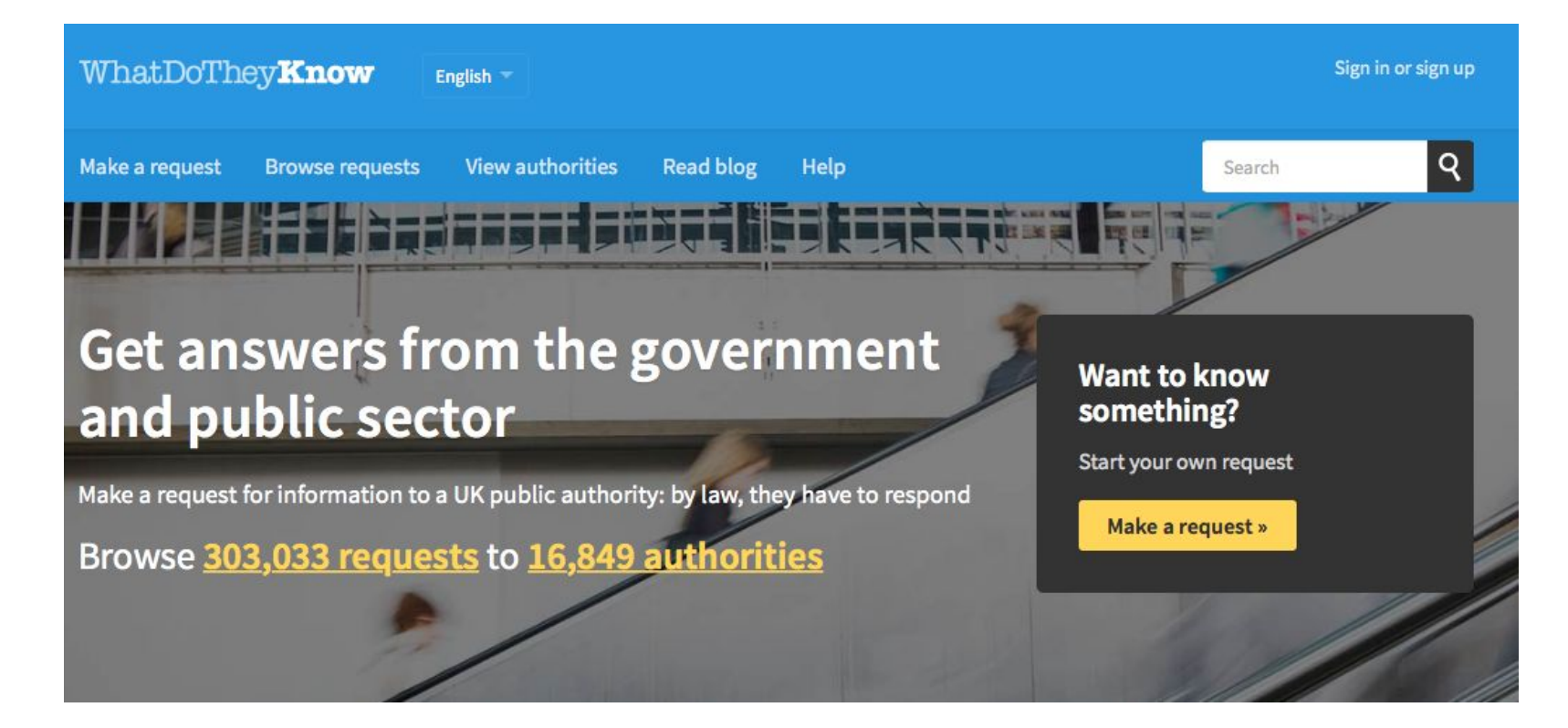

## Find datasets directly on Google

Google search operators:

- filetype:CSV and filetype:XLS for Excel spreadsheets
- filetype:shp for geo data
- filetype:MDB, filetype:SQL, filetype:DB for database extracts
- if you're so inclined, you can even look for filetype:pdf
- 'inurl:downloads filetype:xls
- site:agency.gov

example:

site:adidas-group.com filetype:pdf

## Data Scraping with Google

One line magic formula in Google Spreadsheet to scrape data from HTML tables:

=importHTML("","table",N)

example:

=ImportHtml("[http://en.wikipedia.org/wiki/List\\_of\\_largest\\_United\\_Kingdom\\_settlements\\_by\\_population](http://en.wikipedia.org/wiki/List_of_largest_United_Kingdom_settlements_by_population)", "table", 1)

result:

[https://docs.google.com/spreadsheets/d/1fPu-3wNjVnyB\\_zF9x72u6X811exIQVxYzaUtdMxderk/edit#gid=0&vpid=A1](https://docs.google.com/spreadsheets/d/1fPu-3wNjVnyB_zF9x72u6X811exIQVxYzaUtdMxderk/edit#gid=0&vpid=A1)

# [Now Clean Your Data](http://gijn.org/2013/05/14/data-journalism-a-resource-guide/)

28

## Open Refine

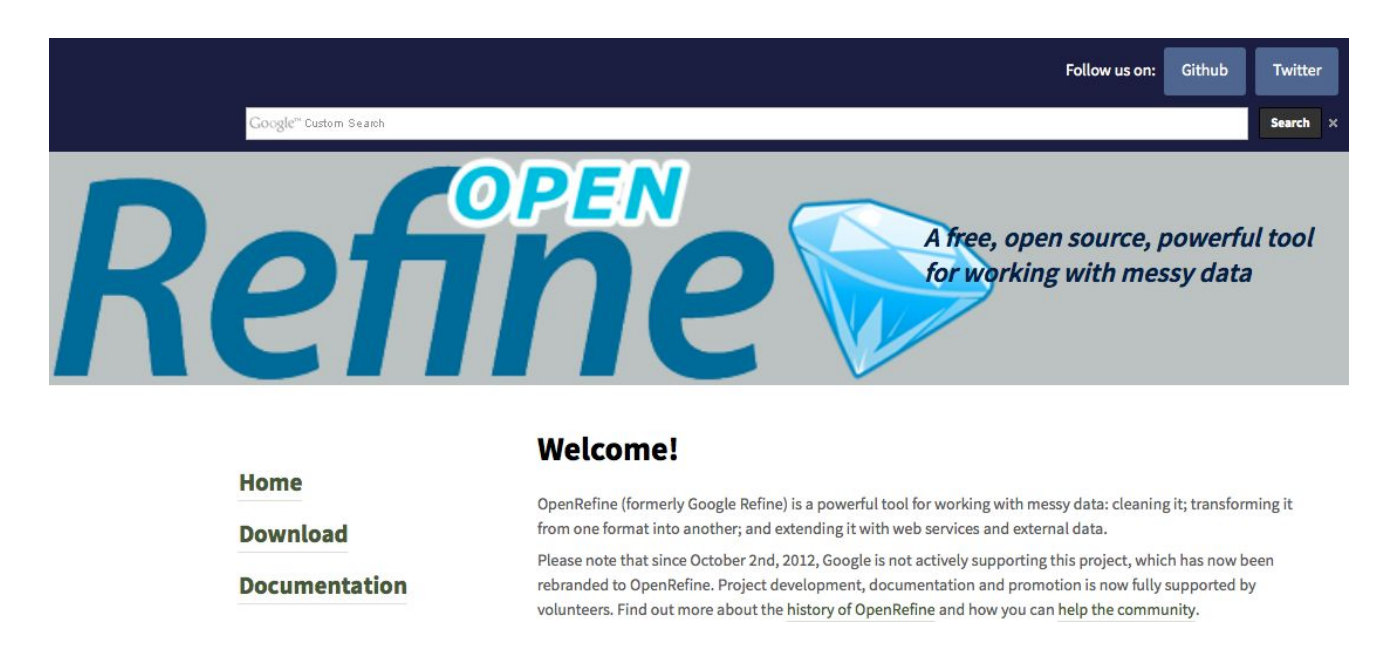

Using Open Refine by Ruben Verborgh, Max De Wilde can be found [here](https://www.packtpub.com/big-data-and-business-intelligence/using-openrefine) DataDrivenJournalism.net tutorial for Google Refine can be found [here](http://datadrivenjournalism.net/resources/using_google_refine_to_clean_messy_data) 29

## [Interrogate data with spreadsheets](http://gijn.org/2013/05/14/data-journalism-a-resource-guide/)

30

#### Berkeley's tutorial on Spreadsheets

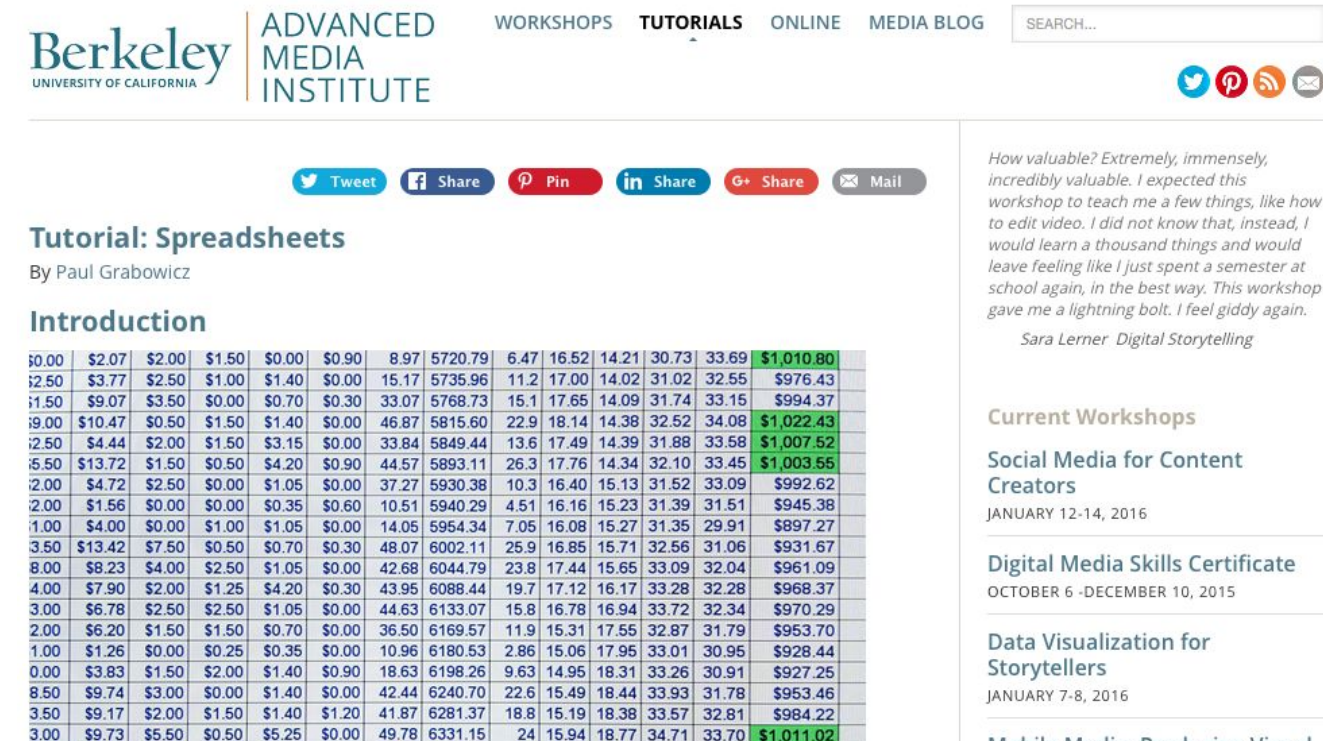

41 16.99 19.70 36.68 34.91

14.1 17.26 19.65 36.91 34.83 \$1,044.93

\$1,047.20

4.00 \$11.00

 $1.00$ 

 $$7.12$ 

\$3.00

\$1.00

\$2.00 \$21.00

 $$3.50$ 

 $$1.50$ 

 $$0.00$ 

\$0.00

72.20 6403.35

40.52 6443.87

**Mobile Media: Producing Visual** Stories with the iPhone MARCH 23-24, 2016

### CIJ's Data Journalism handbook

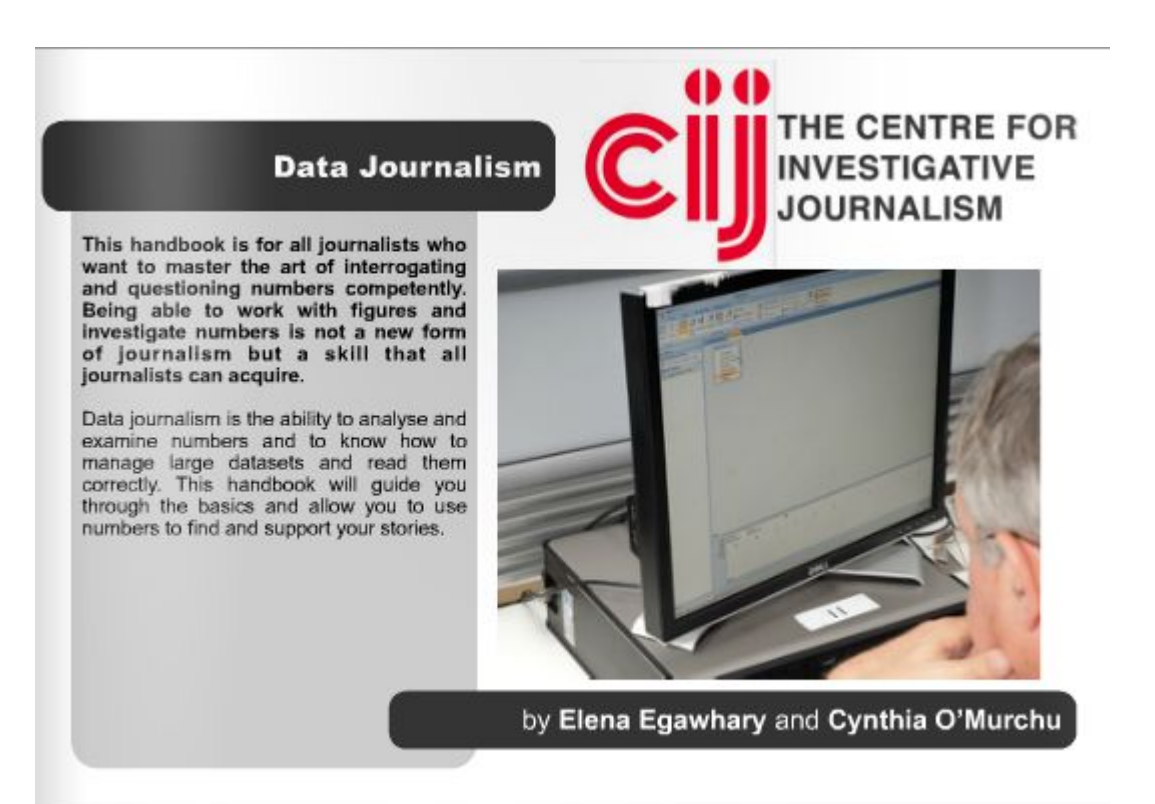

# How do I visualise data?

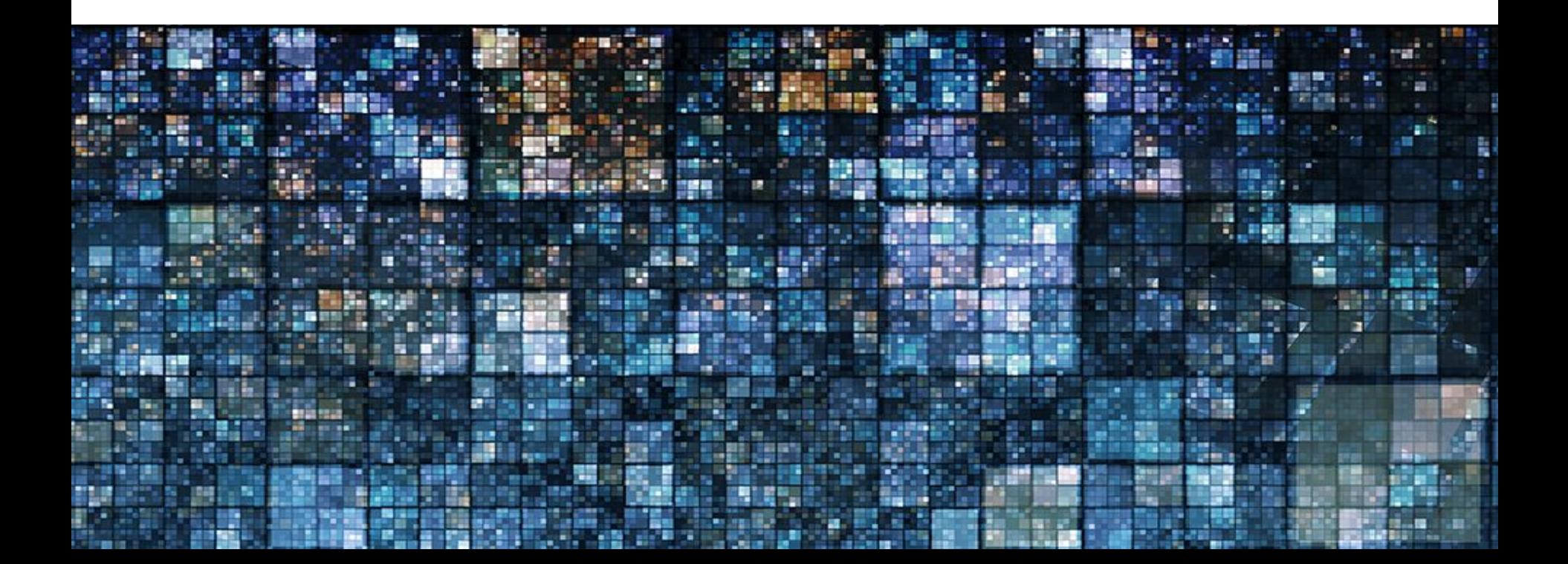

#### **Chart Suggestions-A Thought-Starter**

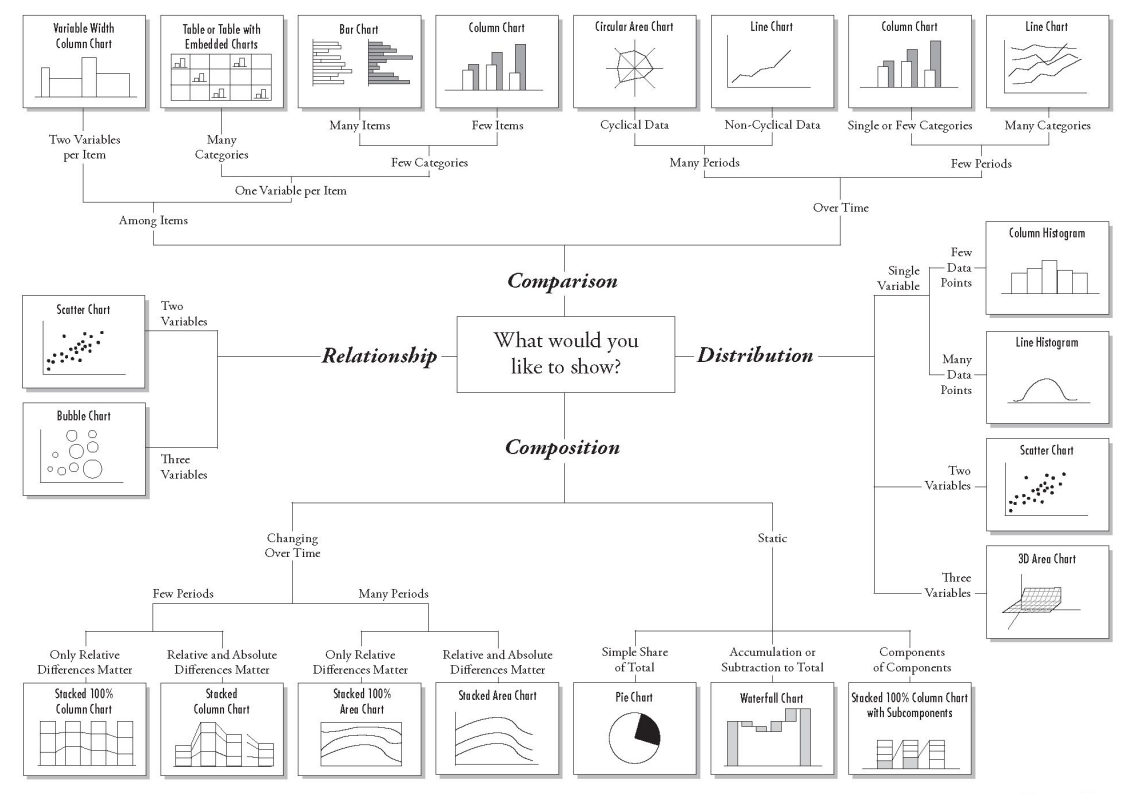

© 2006 A. Abela - a.v.abela@gmail.com

#### [This poster by A. Abela \(PDF\) is a good guide to what charts work best for different types of data.](http://sites.google.com/site/abhishektwr/choosing_a_good_chart.pdf?attredirects=0) <sup>34</sup>

#### $\frac{1}{4\sqrt{3}} + a b \mid e a w$

**TRY NOW** 

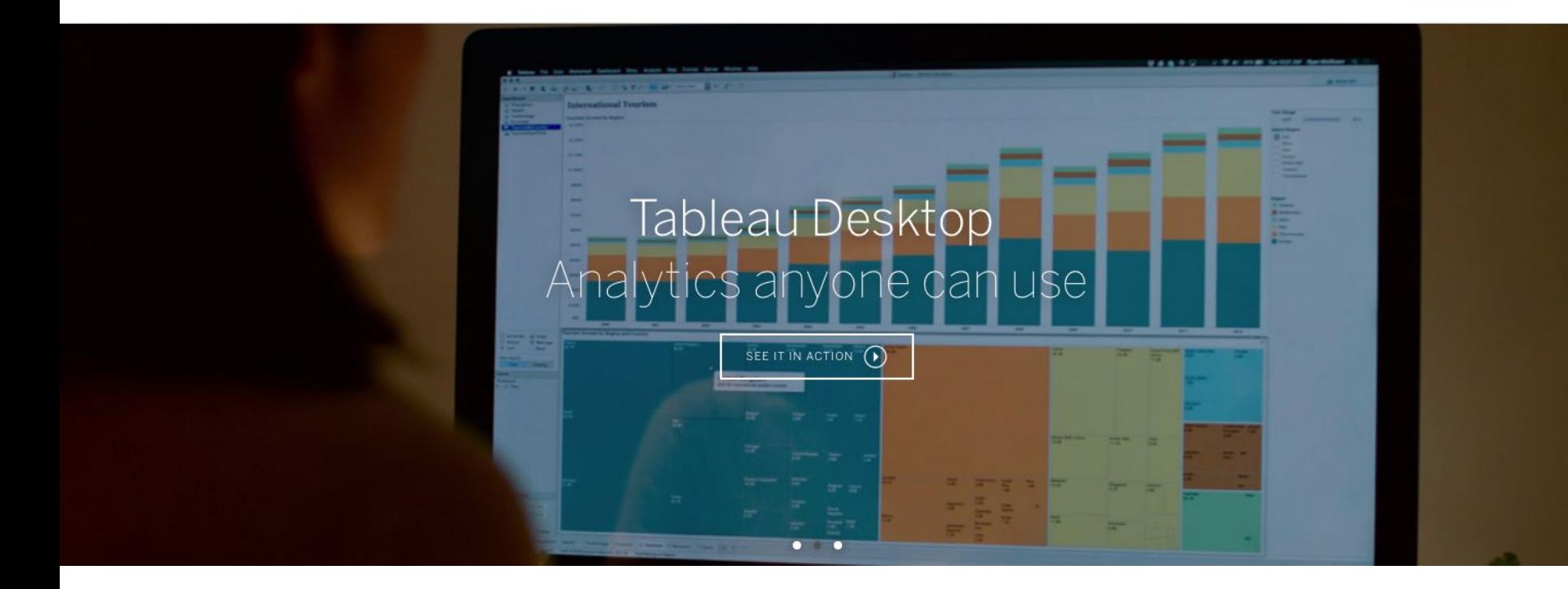

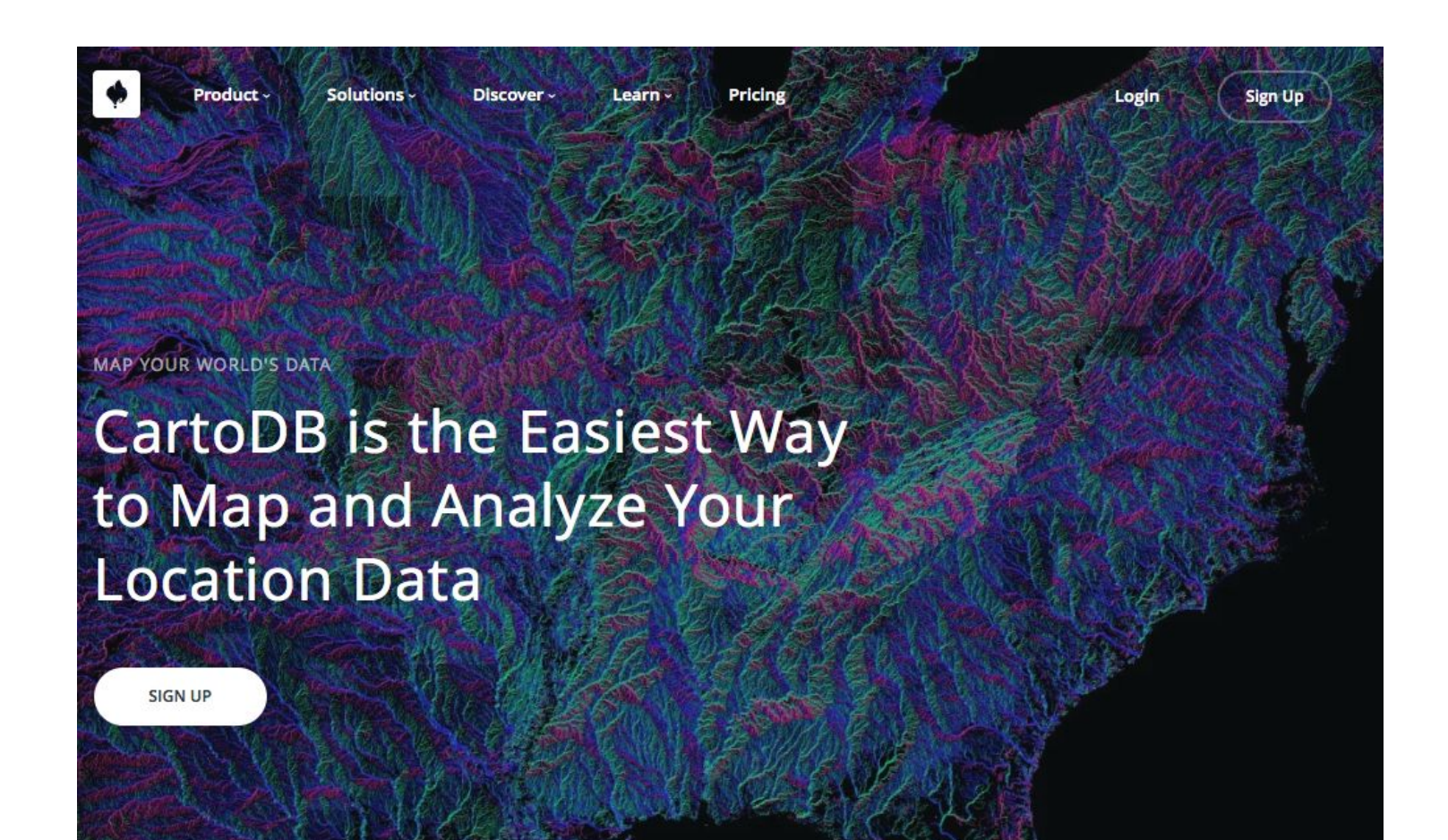

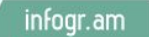

For Teams

#### Charts & Infographics the Easy Way

Create and publish beautiful visualizations of your data. Interactive, responsive and engaging.

Join now, it's free!

4,121,262 infographics created

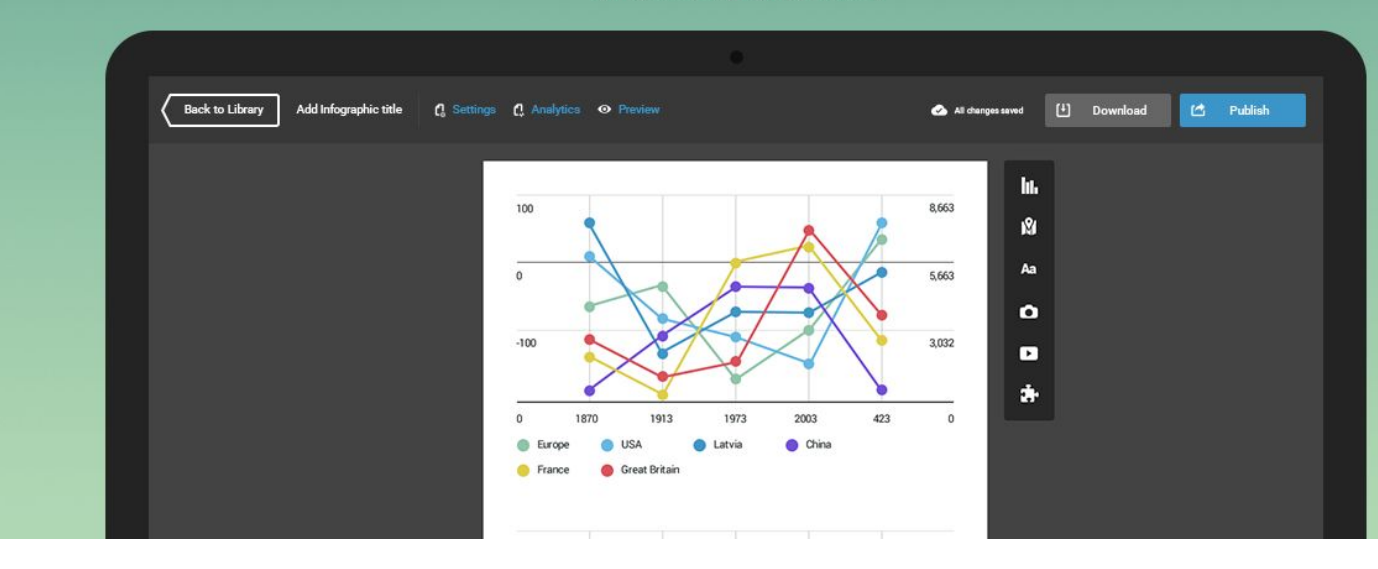

# S **SHORTHAND** Beautifully simple storytelling

TRY A FREE DEMO\*

**GET IN TOUCH** 

trome only. By clicking "Try a free demo" I agree to Shorthand's Terms & Conditions.

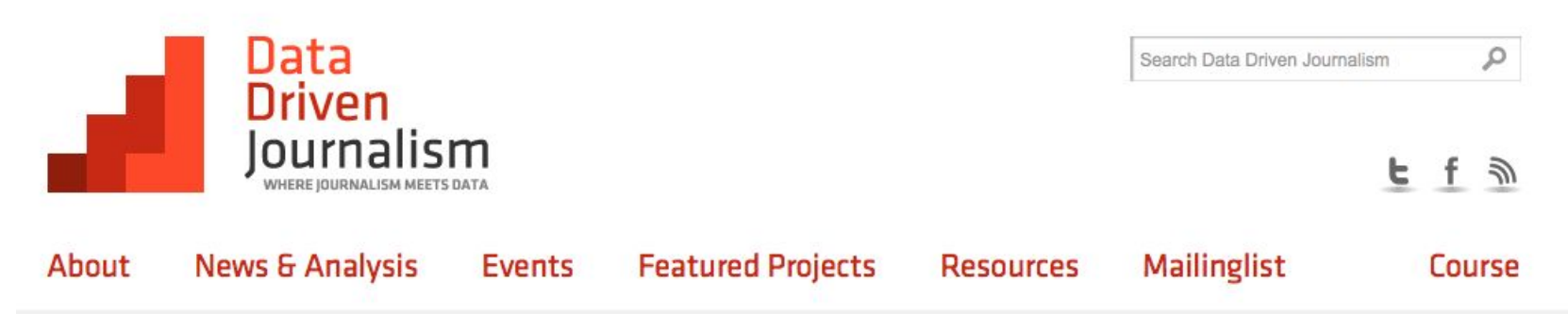

#### Doing Journalism with Data: **First Steps, Skills and Tools**

A free online data journalism course with 5 leading experts.

#### **View course information**

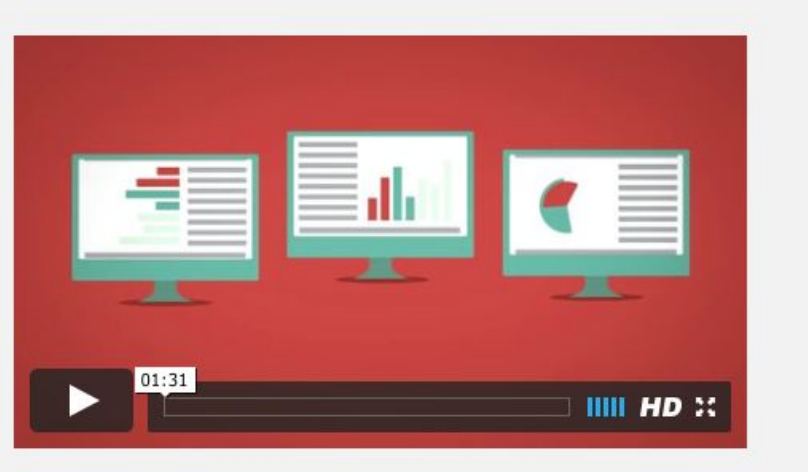

Journalism and Media Studies Centre SC The University of Hong Kong HKTI 香港大學新聞及傳媒研究中心

MOOC on data journalism opens for registration

About

**Teaching** 

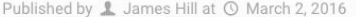

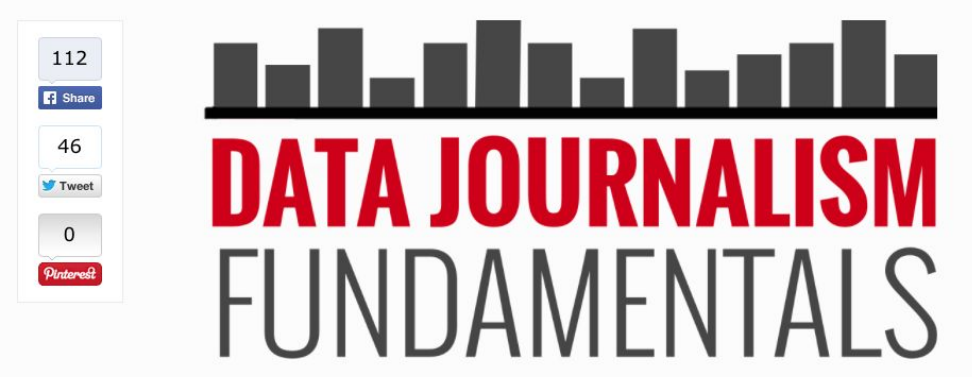

**Research** 

**Admissions** 

The JMSC is offering a five-week course on the fundamentals of data journalism starting 4 April, in partnership with the Google News Lab and top news organisations in Asia.

Taught by a panel of experts on data journalism from New York City, San Francisco, Bangkok, Hong Kong and Shanghai, the course will introduce the latest tools in data acquisition, analysis, interpretation and visualisation. Students will also learn how to integrate these skills to tell compelling stories.

Regional newsroom partners for the course include IndiaSpend (India), Malaysiakini (Malaysia), KataData (Indonesia), Caixin (China) and DataLEADS (India).

Targeting journalists of all levels of experience, students and anyone with an interest in data journalism, the course will also feature case studies from newsrooms in Asia and data stories by leading international media organisations.

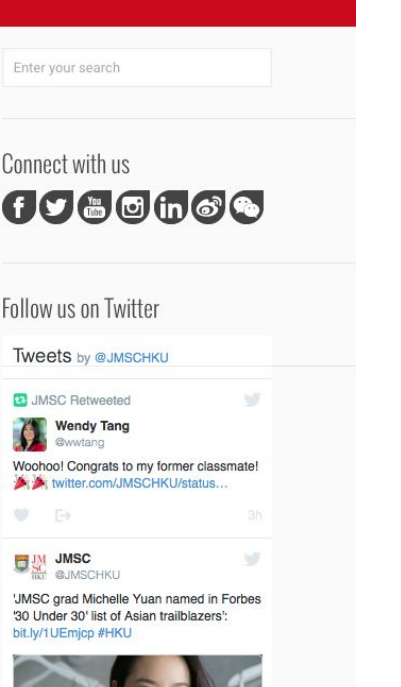

News & events People Careers, alumni & internships

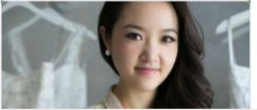

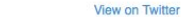

Embed

# **Data Journalism Awards**

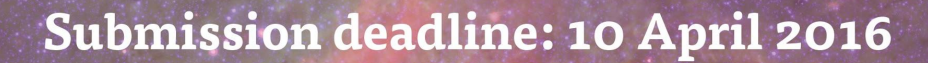

The fifth edition of the Data Journalism Awards competition is now on. Whether you are a large news organisation or a small startup, if you have created a compelling data-driven project that oozes innovation and flair, you have until 10 April 2016 to submit your entry at bit.ly/dja2016.

K Knight Foundation

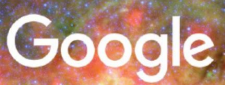

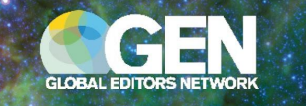

#### Sign up to the DJA Newsletter at bit.ly/djaNL

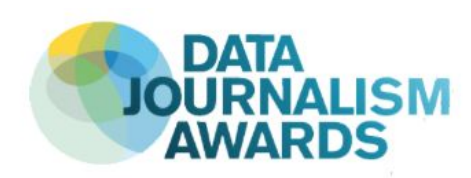

#### **March Newsletter**

Welcome to the Data Journalism Awards newsletter! You're receiving this because you've opted to get updates about THE global competition for data journalism.

This newsletter is curated by Marianne Bouchart, DJA manager working with Simon Rogers, DJA director, and Paul Steiger, president of the jury. It is sent twice a month with our pick of the latest in data journalism and visualisation.

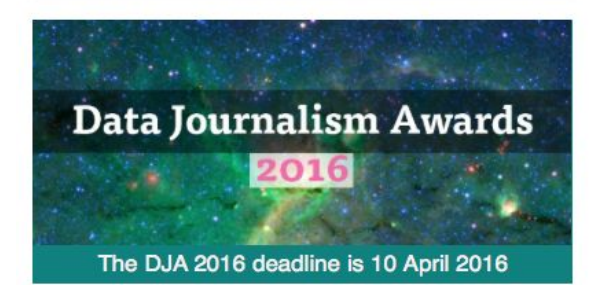

The Data Journalism Awards is the first international competition recognising outstanding work in the field of data journalism worldwide. It is organised by the Giobal Editors Network and sponsored by the Google News Lab and the John S. and James L. Knight Foundation. This year's competition is now on and you have until 10 April 2016 to submit a project via the DJA 2016 website.

As any awards competition go, you need to be in it to win it. So whether you are a large news organisation or a small startup, if you have created a compelling data visualisation, an interactive map or any data-driven project that oozes innovation and flair, come and submit your work on the GEN Community platform.

Prizes for the DJA 2016 are worth 1,000€ each and will be awarded at a special ceremony at the Vienna City Hall during the fifth annual GEN Summit on 16 June 2016.

You can find all the information about this year's awards (including key dates, categories and rules) on the DJA 2016 homepage

#### Five things we liked this month

Each day brings a new data journalism or visualisation project. Here are some of our recent favourites:

#### Where Trump could lose, and other things<br>to watch for on Super Tuesday Kasich Rubio Trump Cruz Carson 82 DE BOATES 16

#### By Ted Mellnik, Kevin Schaul, Kevin Uhrmacher and Samuel Granados **Publication: The Washington Post** Country: U.S.A.

Nearly 600 delegates are up for grabs on Super Tuesday - the most for any day of the 2016 primary season. The bulk of them come from seven Southern contests, including the day's biggest prize: Texas. In this data-driven article, the team from the Washington Post lets you explore the data.

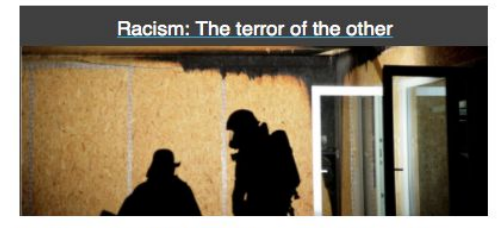

By Kai Biermann, Philip Faigle, Astrid Geisler, Karsten Polke-Majewski, Hannes Soltau, Julian Stahnke, Tilman Steffen and Sascha Venohr **Publication: Zeit Online Country: Germany** 

There were many attacks on refugee shelters across Germany in the past year. 279, to be more precise, according to this investigation from Zelt Online. In this compelling series on racism, the team of editors investigated on these attacks to learn about their perpetrators.

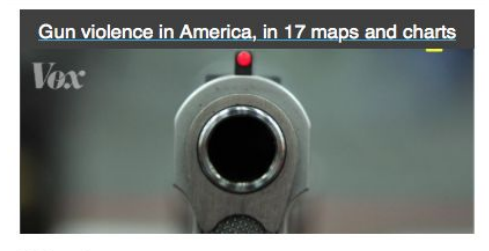

By German Lopez **Publication: Vox.com** Country: U.S.A.

Among developed nations, the US is far and away the most violent - in large part due to the easy access many Americans have to firearms. This data-driven article shows what that violence looks like compared with the rest of the world, why it happens, and why it's such a tough problem to fix, using maps and graphs.

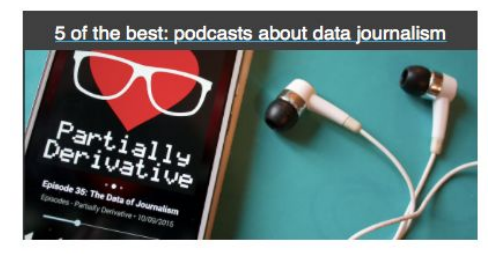

By Carla Pedret<br>Publication: The Online Journalism Blog Country: U.K.

Podcasts are a great way to listen to stories on the move, be entertained, or keep up<br>with developments in a particular field. However, have you ever thought about using<br>them to learn data journalism? In this article, Carl best podcasts about data.

#### 3 Examples of interactive storytelling that aren't Snow Fall or Firestorm

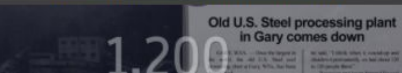

## Thank You!

@Maid\_Marianne @GENinnovate mbouchart@globaleditorsnetwork.org